# Подписано электронной подписью:<br>Вержицкий Данил Григорьевич<br>Должность: Директор КГПИ ФГБОУ ВО «КемГУ»<br>Дата и время: 2024-02-21 00:00:00<br>471086fad29a3b30e244c728abc3661ab35c9d50210dcf0e75e03a5b6fdf6436 МИНИСТЕРСТВО ОБРАЗОВАНИЯ И НАУКИ РОССИЙСКОЙ ФЕДЕРАЦИИ Федеральное государственное бюджетное образовательное учреждение высшего образования «Кемеровский государственный университет» Новокузнецкий институт (филиал) федерального государственного бюджетного образовательного учреждения высшего образования «Кемеровский государственный университет» Факультет физико-математический и технолого-экономический

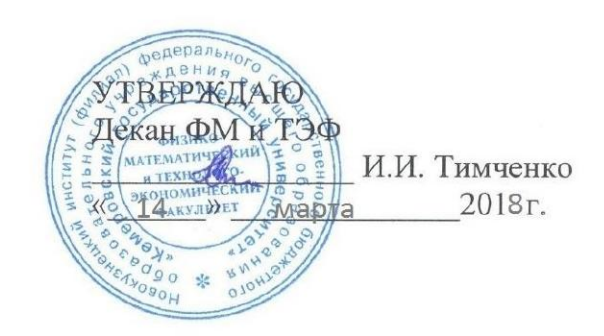

### Рабочая программа дисциплины

Б1.Б.15.01 Методика обучения (информатика) Код, название дисциплины

Направление подготовки

44.03.05 Педагогическое образование (с двумя профилями подготовки)

Код, название направления

Направленность (профиль) подготовки Информатика и Английский язык

Программа бакалавриата

Квалификация выпускника бакалавр

> Форма обучения очная

Год набора 2015

Новокузнецк 2018

#### **Лист внесения изменений**

#### **Сведения об утверждении:**

Рабочая программа дисциплины утверждена Ученым советом физико-математического и технолого-экономического факультета (протокол Ученого совета факультета №6 от 15.02.2018)

Рабочая программа дисциплины одобрена на заседании кафедры ТиМПИ (протокол № 5\_ от  $-19.01 - 20.18$   $r$ .)

Можаров М.С., зав. каф. ИОТД

\_\_\_\_\_\_\_\_\_\_\_\_\_\_\_\_\_\_\_

### <span id="page-2-0"></span>**Оглавление**

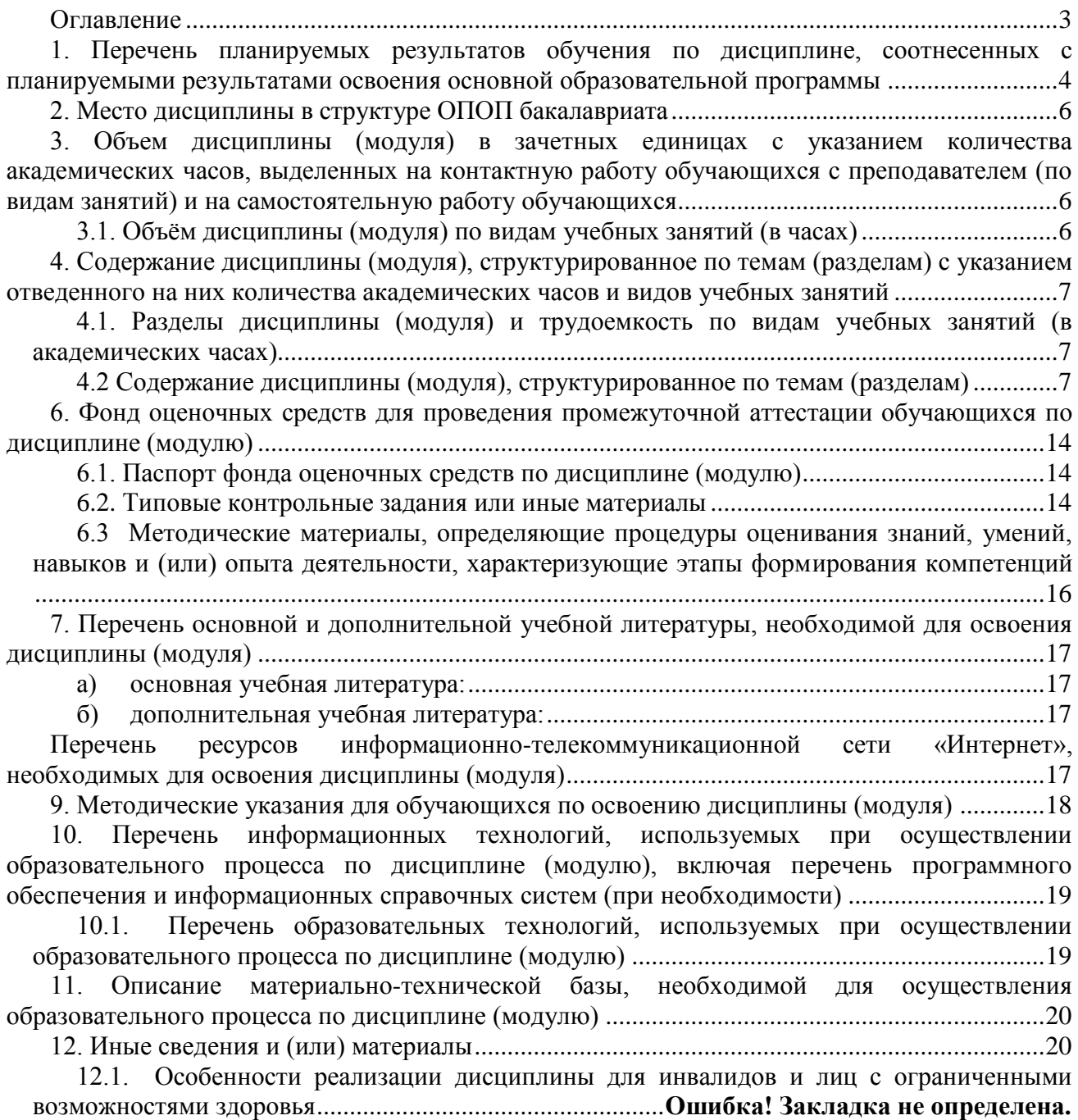

## <span id="page-3-0"></span>**1. Перечень планируемых результатов обучения по дисциплине, соотнесенных с планируемыми результатами освоения основной образовательной программы**

В результате освоения основной профессиональной образовательной программы бакалавриата (далее – ОПОП) и изучения данной дисциплины обучающийся должен освоить:

Профессиональные компетенции ПК-1; ПК-2; ПК-10; ПК-11; ПК-14

Перечень планируемых результатов обучения по дисциплине см. таблицу 1

Табл. 1 Результаты обучения по дисциплине

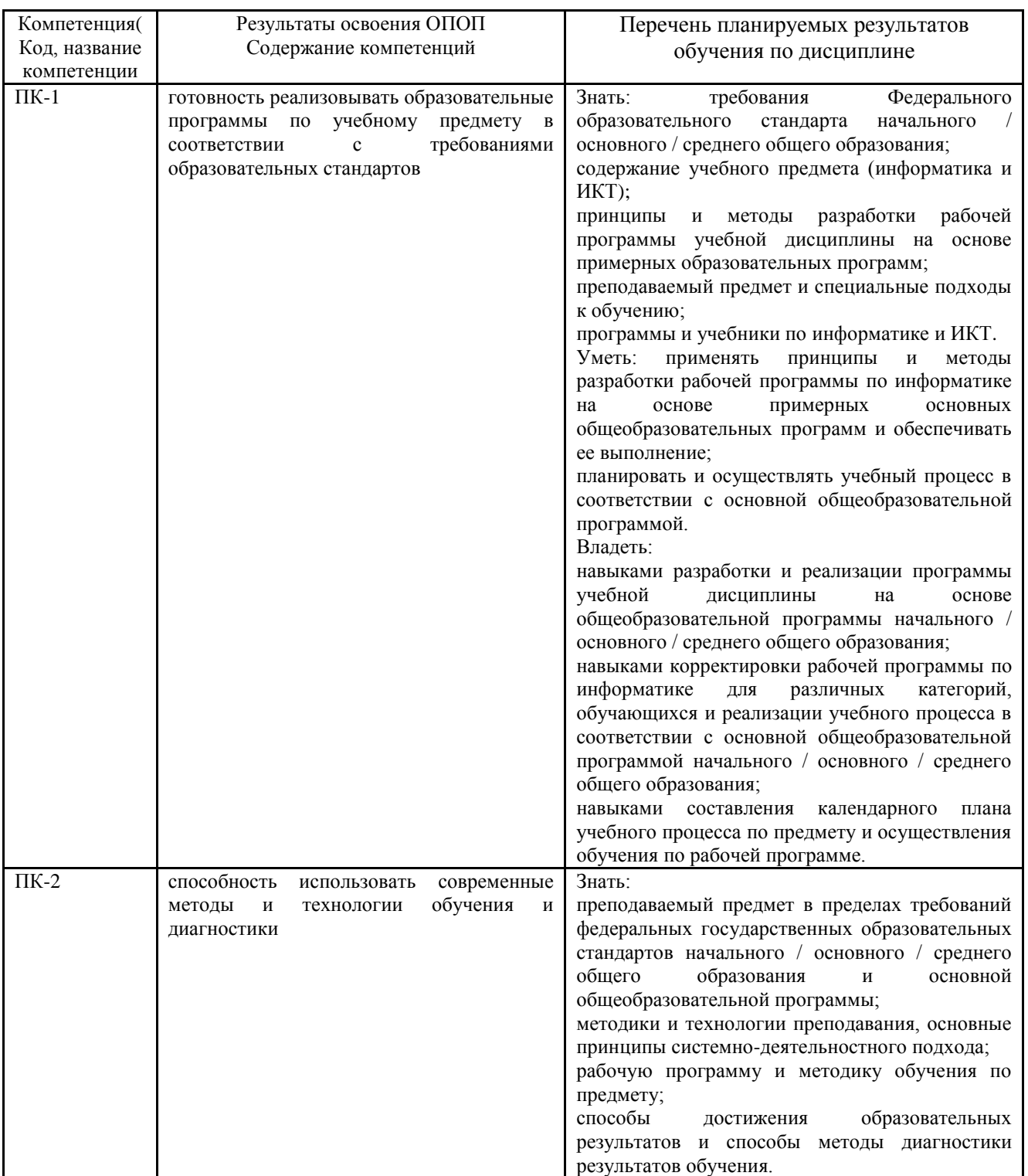

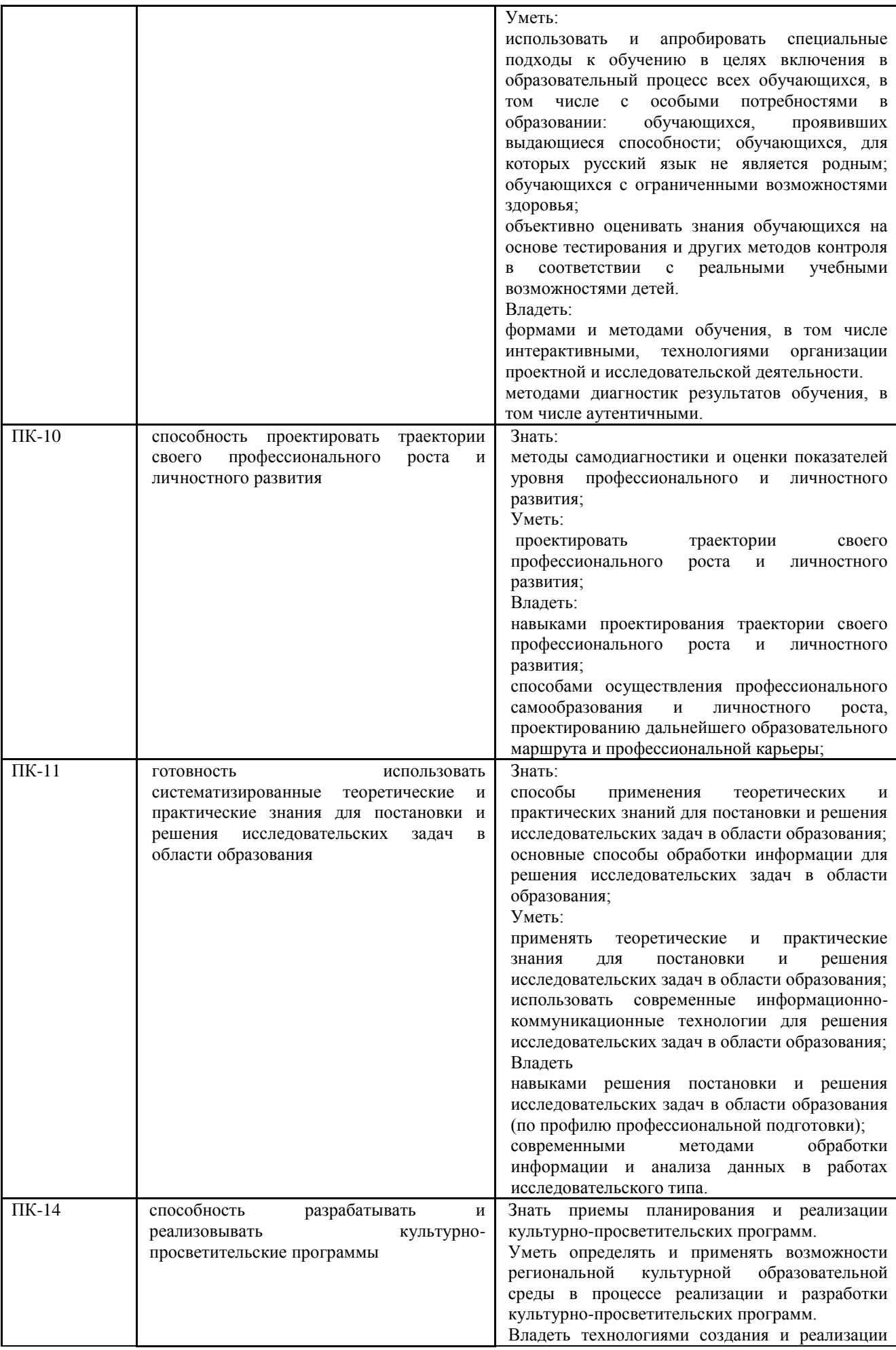

#### **2. Место дисциплины в структуре ОПОП бакалавриата**

<span id="page-5-0"></span>«Методика обучения (информатика)» входит в модуль Б1.Б.15 Методика обучения предметам базовой части цикла программы бакалавра с кодом (Б1.Б.15.01) и является обязательной дисциплиной.

Требования к входным знаниям и умениям: необходимо пройти обучение по дисциплинам: Б1.Б.07 Информационные технологии в образовании; Б1.В.11 Операционные системы; Б1.В.18 Методика воспитательной работы при обучении информатике; Б1.В.ДВ.10.01 Программное обеспечение; Б1.В.ДВ.13.01 Методы и средства защиты информации; Б2.В.01(У) Практика по получению первичных профессиональных умений и навыков, в том числе первичных умений и навыков научноисследовательской деятельности; Б1.В.08 Программирование.

Освоение данной дисциплины является основой для последующего изучения дисциплин базовой и вариативной части: Б1.В.09 Практикум по решению задач на компьютере; Б2.В.03(П) Педагогическая.

Дисциплина (модуль) изучается на  $-4,5$  курсе (ах) в  $-7,8,9, 10$  семестрах.

### <span id="page-5-1"></span>**3. Объем дисциплины (модуля) в зачетных единицах с указанием количества академических часов, выделенных на контактную работу обучающихся с преподавателем (по видам занятий) и на самостоятельную работу обучающихся**

Общая трудоемкость (объем) дисциплины (модуля) составляет 10 зачетных единиц (ЗЕТ), 360 академических часов.

<span id="page-5-2"></span>

| Объём дисциплины                               | Всего часов  |                |
|------------------------------------------------|--------------|----------------|
|                                                | очной<br>ДЛЯ | заочной<br>ДЛЯ |
|                                                | формы        | /очно-заочной  |
|                                                | обучения     | формы          |
|                                                |              | обучения       |
| Общая трудоемкость дисциплины                  | 360          |                |
| Контактная работа обучающихся с преподавателем |              |                |
| (по видам учебных занятий) (всего)             |              |                |
| Аудиторная работа (всего**):                   | 108          |                |
| в т. числе:                                    |              |                |
| Лекции                                         | 34           |                |
| Семинары, практические занятия                 |              |                |
| Практикумы                                     |              |                |
| Лабораторные работы                            | 74           |                |
| Внеаудиторная работа (всего**):                | 152          |                |
| В том числе, индивидуальная работа обучающихся |              |                |

*3.1. Объём дисциплины (модуля) по видам учебных занятий (в часах)* 

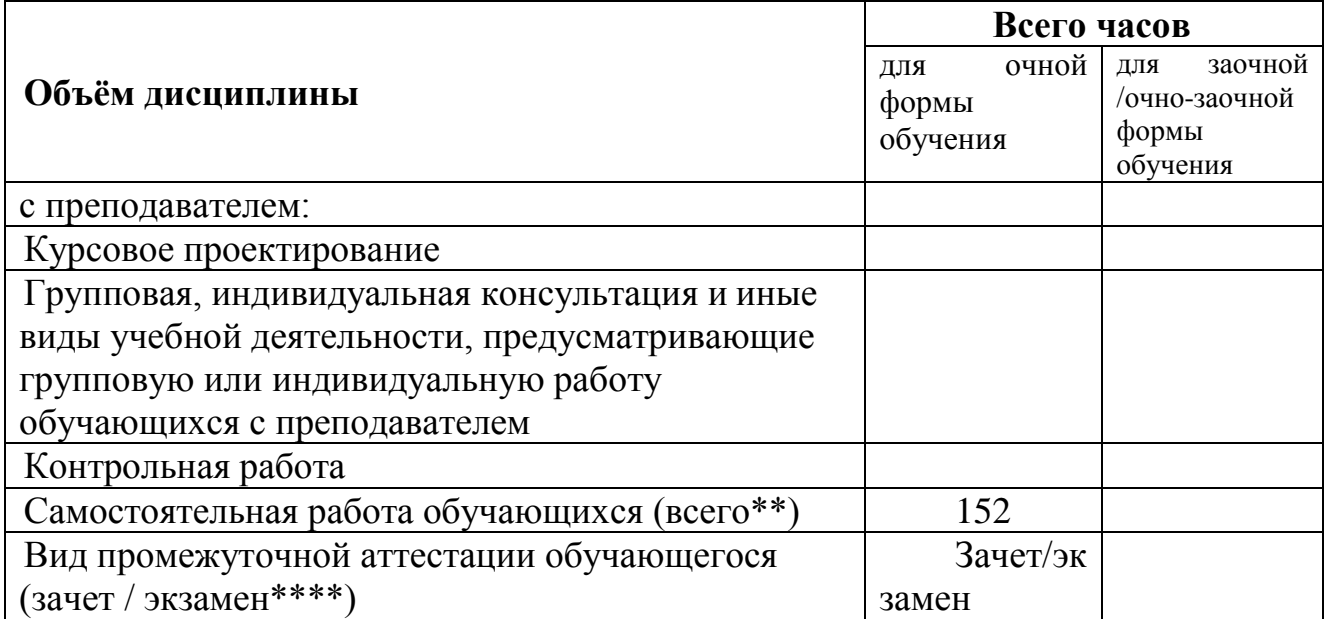

<span id="page-6-0"></span>**4. Содержание дисциплины (модуля), структурированное по темам (разделам) с указанием отведенного на них количества академических часов и видов учебных занятий** 

<span id="page-6-1"></span>*4.1. Разделы дисциплины (модуля) и трудоемкость по видам учебных занятий (в академических часах)*

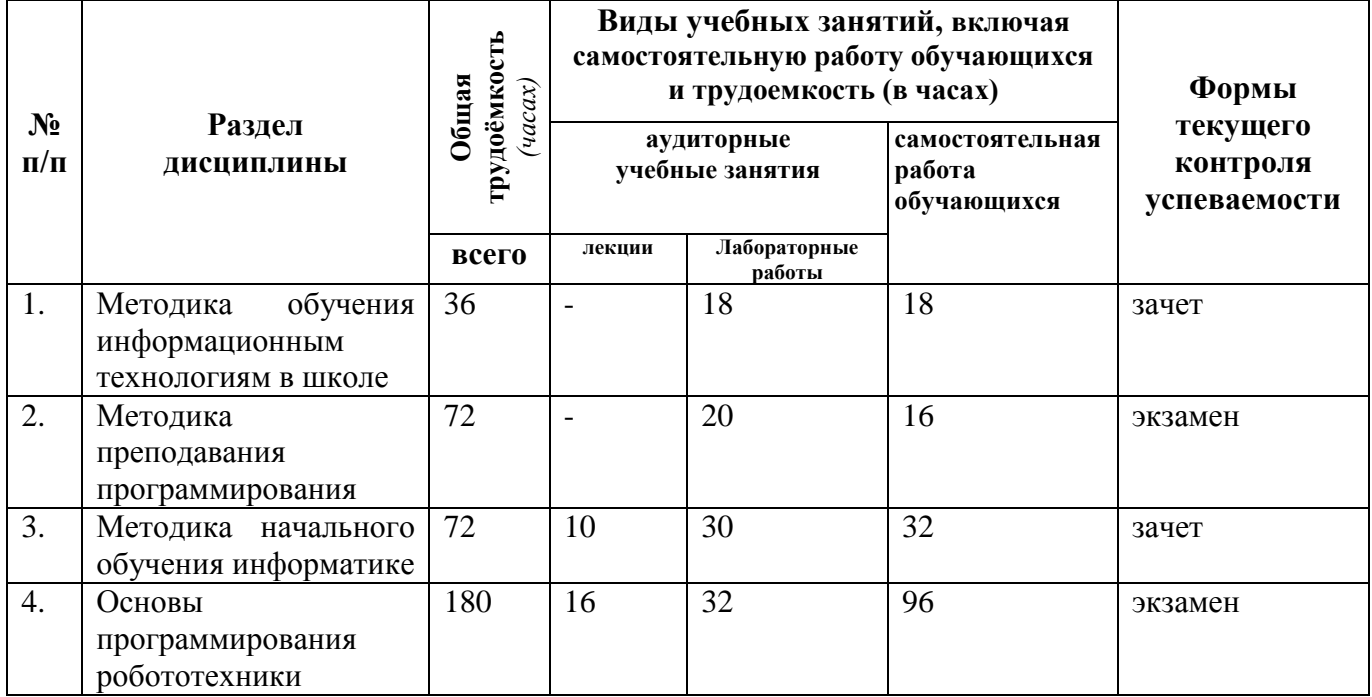

## *для очной формы обучения*

## <span id="page-6-2"></span>*4.2 Содержание дисциплины (модуля), структурированное по темам (разделам)*

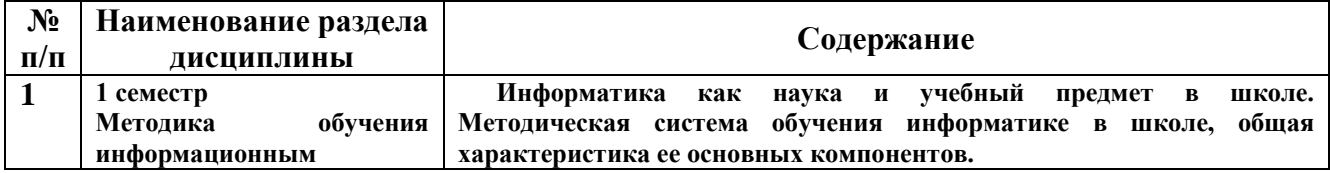

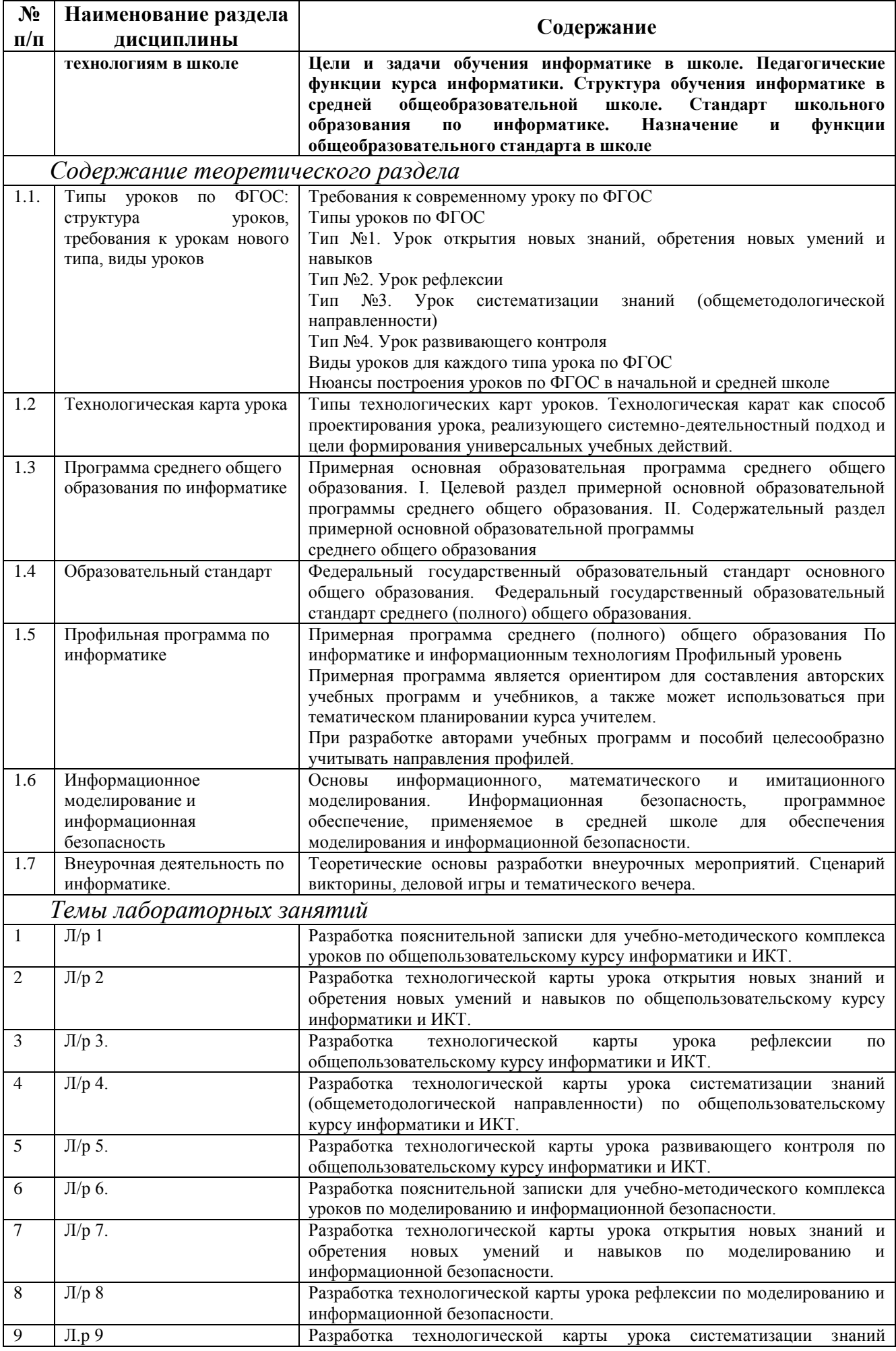

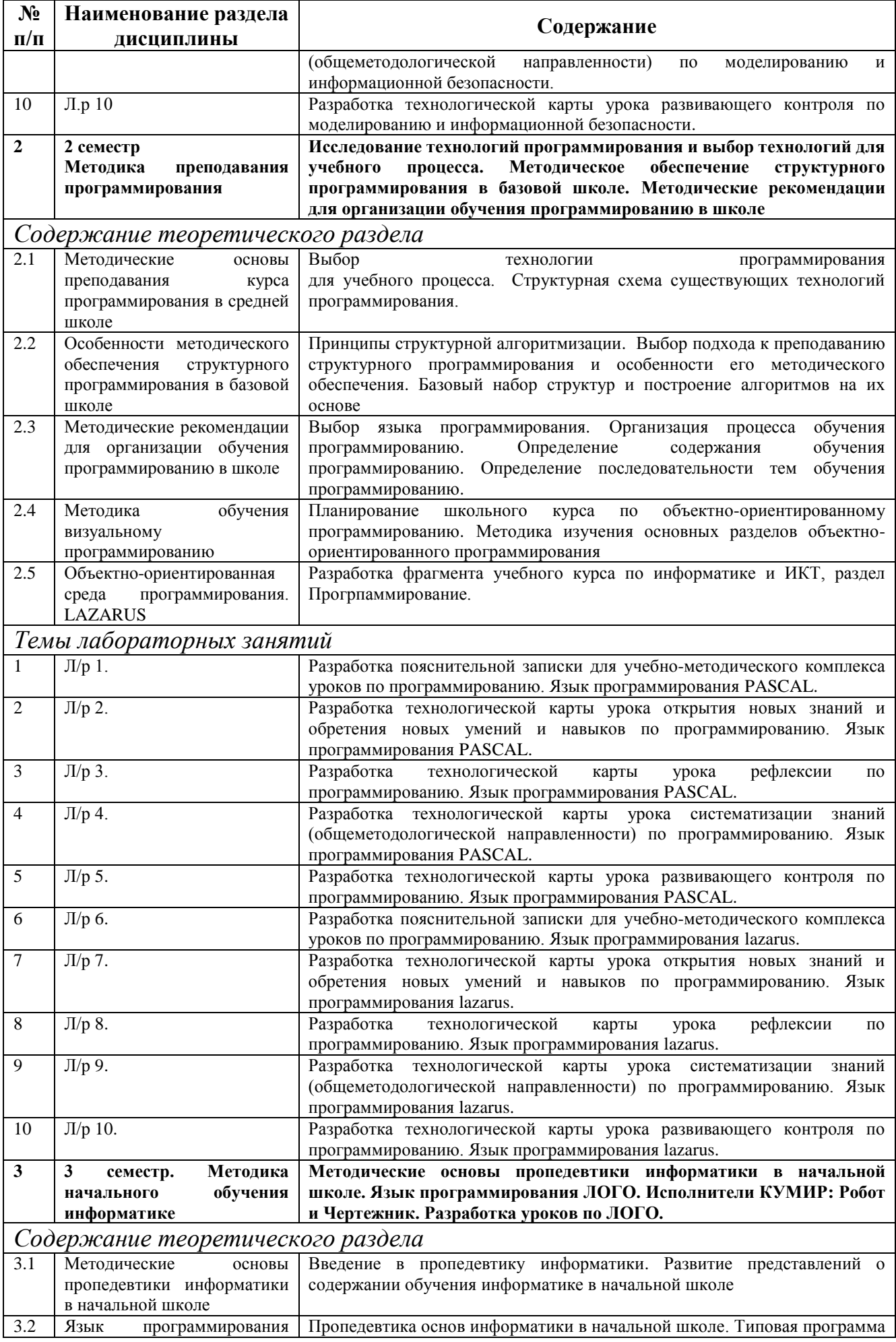

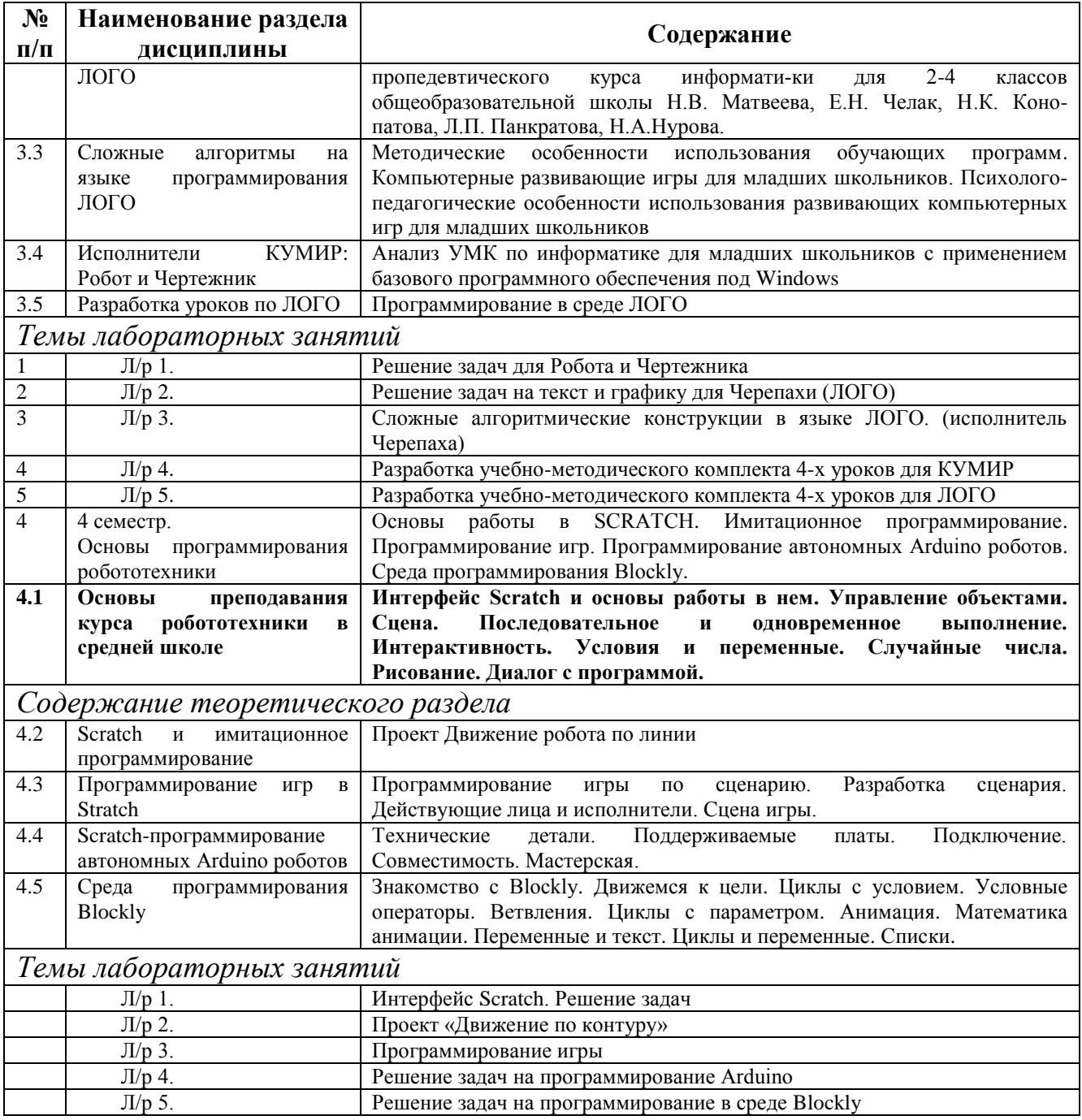

5. Перечень учебно-методического обеспечения для самостоятельной работы обучающихся по дисциплине (модулю)

Формы контроля: Рубежные контрольные работы Темы контрольных работ:

- 1. **"Поезд едет"** Написать процедуру, иллюстрирующую перемещение поезда (необходимо, чтобы одновременно перемещались паровоз и три вагона).*Указание*. Используйте команду Лого перебор.
- 2. **"Танцующие черепашки"** Три черепашки меняют цвета случайным образом и поворачиваются синхронно.*Указание*. Используйте команды скажи, нц сл 9999.
- 3. **"Рисуем болото"** Зарисовать весь лист проекта камышами (форма черепашки "озеро").*Указание*. Используйте команду штамп.
- 4. **"Матрешки"** Показать содержимое матрешки (из одной матрешки появляется пять поменьше). Использовать только одну черепашку.*Указание*. Используйте команды штамп, нрз Х.
- 5. **"Рекламные огни"** Нарисовать рекламный щит с трехбуквенным словом. Для этого создайте три текстовых окна с именами текст1, текст2, текст3. В каждом окне напишите по большой букве. Текстовые окна должны по очереди то появляться, то исчезать. *Указание*. Используйте команды перебор, спрячь\_текст, покажи\_текст.
- 6. **"Падающие буквы"** Реализовать анимацию: сверху вниз по листу проекта перемещаются буквы.*Указание*. Используйте команды установи "текст "место  $[]$ , список :Х : Y
- 7. **"Цифры"** Написать процедуру, которая выводит в текстовое окно цифры от 0 до 9.*Указание*. Код пробела — 32, команда вставь символ 32 выводит пробел в текстовое окно.
- 8. **"Рождение черепашек"** Реализовать следующий сценарий: на листе проекта появляется 15 черепашек с именами дом0, дом2, ..., дом15. Черепашки принимают форму дома и выстраиваются в линеечку. Затем все черепашки удаляются. *Указание*. Используйте команду слово "часть1 "часть2.
- 9. **"Четные числа"** Написать процедуру, которая выводит в текстовое окно все четные числа от 0 до значения, введенного пользователем.
- 10. **"Поросенок вырос"** Поросенок ест и растет до тех пор, пока размер его формы не изменится с 10 до 40.*Указание*. Используйте команду нрз Х.
- 11. **"Собака в лужу попала"** Собака бежит, пока не попадет в лужу. *Указание*. Используйте команду цп (цвет поля).
- 12. **"Котенок делает зарядку"** Котенок делает зарядку, пока не пройдет 100 единиц времени. Указание. Используйте команды нов счет, счетчик.
- 13. **"Управляем движением черепашки с пульта"** Автомобиль перемещается по листу проекта. Скорость перемещения автомобиля определяется значением бегунка скорость. Направление движения меняется при нажатии мышкой на черепашек в форме стрелок, указывающих направление. Движение начинается при нажатии на кнопку газ. Движение прекращается при нажатии на кнопку тормоз.
- 14. **"Проверка на делимость на 5"** Проанализировать все числа от 1 до 50 на делимость на 5. В текстовые окна вывести числа, которые делятся на 5 без остатка.
- 15. **"Проверка на делимость на 3"**В текстовые окна вывести числа от 1 до 25. Числа кратные 3 должны быть красного цвета, остальные — синего.
- 16. **"Проверка на делимость на 2, 3, 5, 7"** Проанализировать все числа от 1 до 25 на делимость на 2, 3, 5, 7. В текстовые окна вывести соответствующие числа.
- 17. **"Код буквы"** Написать процедуру, которая в текстовом окне буква пишет букву и выводит код этой буквы. Буквы вводятся с клавиатуры. Количество букв 10. *Указание*. Используйте команды жди\_символ, код.
- 18. **"Движение корабля по течению и против"** Создать проект "Движение корабля". Корабль перемещается на расстояние и в направлении, которые зависят от условия задачи (cкорость корабля, скорость реки, направление движения и время задаются бегунками).Для этого:1. На листе проекта нарисуйте реку, стрелкой укажите направление течения реки. 2. Создайте 4 бегунка: Бегунок с именем Ск кораб, с диапазоном от 0 до 40;Бегунок с именем Ск реки, с диапазоном от 0 до 10;Бегунок с именем Время, с диапазоном от 0 до 100;Бегунок с именем Течение, с диапазоном от 0 до 1 (0 — корабль идет против течения, 1 — корабль идет по течению).3. Создайте текстовое окно Расстояние (для вывода результата расчета).4. На листе процедур напишите процедуру Решение, в которой выполняется следующее: Корабль помещается к месту старта (любое место на ваше усмотрение). Анализируется значение бегунка Течение. Если оно равно 1, то относительная скорость (переменная Ск отн) рассчитывается как сумма скорости корабля и

скорости реки. Если оно равно 0, то относительная скорость рассчитывается как разность скорости корабля и скорости реки. Рассчитывается расстояние (переменную назовите расст), которое пройдет корабль за время, указанное в бегунке Время. В текстовое окно Расстояние выводится полученное значение. Корабль плавно перемещается в нужном направлении на рассчитанное расстояние с относительной скоростью.

- 19. **"Расселяем животных"** Реализовать игру. На листе находятся черепашки в форме различных животных (домашних и диких). Задача игрока — разместить отдельно диких и домашних животных (поместить их на разные цветовые пятна). Затем нажать на кнопку "Готово", чтобы проверить правильность выполнения задания. Для этого необходимо:1. На листе проекта нарисовать два овала разного цвета и подписать их "дикие", "домашние".2. Создать не менее 6 черепашек в форме различных животных и назвать дик1, дик2, ..., дом1, дом2, ...3. Написать процедуру начнем, которая выставляет всех животных вне овалов. 4. Написать процедуру готово, которая анализирует правильность выполнения задания пользователем. Неправильно размещенные животные выталкиваются из цветных овалов. Количество ошибок подсчитывается, и в зависимости от результата выдаются сообщения "Молодец!" или "Потрудись\_еще!".
- 20. **"Рассчитываем налоги"** Рассчитайте сумму налогов на доходы. Налоги рассчитываются по следующей схеме: если доход меньше 5000 руб., то налог составляет 12%, если доход больше 5000 руб., то налог составляет 30%. Для этого:1. На листе проекта создайте текстовое окно для вывода результата.2. Напишите процедуру, которая выполняет следующие действия:2.1. Спрашивает сумму доходов за год в рублях;2.2. Выполняет контроль на число;2.3. Сохраняет введенное значение в переменной доход;2.4. Вычисляет налог;2.5. Выводит результат в текстовое окно.
- 21. **"Анализ чисел на четность"** Программа должна запрашивать у пользователя число. Если пользователь вводит не число, программа сообщает "Вводите только числа" и завершает свою работу.Если было введено число, программа проверяет его на честность и сообщает "Вы ввели четное число" или "Вы ввели нечетное число".*Указание.* Используйте команды не, число?, остаток.
- 22. **"Анализ чисел на делимость на 3"** Программа должна запрашивать у пользователя число. Если пользователь вводит не число, программа сообщает "Вводите только числа" и завершает свою работу. Если было введено число, программа проверяет, делится ли оно на 3, и сообщает: "Число делится на 3" или "Число не делится на 3".
- 23. **"Анализ дроби на правильность"** Программа должна запрашивать у пользователя числитель дроби и помещать его в текстовое окно числитель, затем запрашивать знаменатель и помещать его в текстовое окно знаменатель.Затем надо проанализировать введенную дробь и вывести в текстовое окно дробь слово "правильная или "неправильная.
- 24. **"Анализ величины угла"** Программа должна запрашивать у пользователя значение угла (от 0 до 180) и сообщать: "Угол острый", если введенное число < 90; "Угол прямой", если введенное число = 90;

"Угол тупой", если введенное число < 180 и > 90;

"Угол развернутый", если введенное число = 180. Черепашка должна нарисовать угол.

25. **"Тест на знание курсов черепашки"** Написать процедуру, которая проверяет знание курсов черепашки. В диалоговое окно выдается задание "Измените курс так, чтобы черепашка смотрела на дом". Затем черепашка меняет курс на значение, введенное пользователем. Программа анализирует курс черепашки. Если он верен (от 75 до 105), то выдается сообщение "Правильно, в противном случае выдается сообщение "Ошибка!.

- 26. **"Рыбка в море"** Проверить местоположение рыбки. Если она больше –200 и меньше –100, вывести сообщение "Рыбка в море", в противном случае — "Рыбку поймали".*Указание*. Используйте команду Лого у\_коор.
- 27. **"Рыбки в озере (анализ цвета поля)"** Написать программу, демонстрирующую, как рыбки плавают в озере, не выходя за его границы. *Указание*. Используйте команды Лого.цп (цвет поля), перебор [к[ч1 ч2 ч3]] [для :к]
- 28. **"Лев в клетке"** Проверить местоположение льва. Если координата Х больше 0 и меньше 100, а Y больше –150 и меньше –50, вывести сообщение "Лев в клетке", в противном случае — "Лев сбежал".
- 29. **"Поход в кино"**Процедура должна запрашивать у пользователя сумму денег, которую он имеет при себе, и наличие свободного времени в ближайшие 3 часа. Если есть свободное время и сумма денег составляет больше 100 рублей, процедура выдает сообщение "Пойдем в кино". В противном случае выдается сообщение "УВЫ!".
- 30. **"Призывники"** Написать процедуру, которая анализирует пригодность человека к службе в армии. Процедура запрашивает возраст и пол человека. Если пол мужской, а возраст от 18 до 27 лет, процедура выдает сообщение "Вы призывник".

В противном случае — "Вы не годитесь для армии".

- 31. **"Двузначное число"** Процедура должна запрашивать у пользователя число. Если пользователь ошибся (введенное число не является двузначным), то необходимо выдать сообщение "Вводите только двузначные числа".
- 32. **"Поиск максимального из трех чисел"** Напиcать процедуру для нахождения максимального числа из трех чисел, введенных пользователем. Сами числа выводятся в текстовое окно Все\_числа, а максимальное число выводится в текстовое окно Самое\_большое.
- 33. **"Загадка с вариантами ответов"** Написать процедуру, которая загадывает пользователю загадку. Например: "Зимой и летом одним цветом". У загадки должно быть несколько верных ответов — ель, елка, ёлка, сосна. Во всех этих случаях выдается сообщение "Отгадал!". В противном случае — сообщение "Подумай еще".
- 34. **"Мальвина идет в кино"** Мальвина собралась пойти в кино с Буратино и Пьеро. Но она готова пойти и с одним кавалером. Написать процедуру, в которой Мальвина спрашивает у Буратино и Пьеро, готовы ли они пойти с ней в кино. В случае, если хотя бы один из них готов, Мальвина сообщает: "Ура! Идем!". В противном случае она говорит: "Очень жаль!"
- 35. **«"Да" и "нет" не говорить…»** Запрограммировать известную детскую игру "Да и нет не говорить, черное с белым не носить".
- 36. **"Анализ количества букв в текстовых окнах"** Написать две процедуры.Первая процедура Задание выдает задание "Введите двух-, трех- и четырехбуквенные слова в соответствующие текстовые окна". Вторая процедура Проверка анализирует количество букв в каждом текстовом окне. Если пользователь ввел правильные слова, то выдается сообщение "Верно!", в противном случае выдается сообщение "Ошибка!".
- 37. **"Управляем движением черепашки с клавиатуры"** Написать процедуру, которая управляет движением черепашки с цифровой клавиатуры. *Указание*. Используйте команду жди\_символ.
- 38. **"Управляем движением черепашки в диалоге"** Написать процедуру, в которой черепашка в форме бегуна бежит по листу проекта слева направо. При попадании на красный цвет появляется вопрос "Бежать дальше?". Если пользователь напишет "да, бегун отвечает "Хорошо!" и продолжает бег, в противном случае бегун останавливается. На листочке нарисуйте блок-схему.
- 39. **"Столкновение черепашек".** Две черепашки бесцельно перемещаются по листу проекта (либо в определенной части листа проекта). При столкновении появляется сообщение "ОЙ" и черепашки перестают перемещаться. *Указаниe*. Используйте команды коснулись? "ч1 "ч2, нов\_х, нов\_у, сл Х.
- 40. **"Гром гремит"** Два облака (черепашки) перемещаются по голубому небу. При столкновении сверкает молния (появляется и исчезает черепашка) и гремит гром (выдается сообщение или звук).*Указание*. Облака не должны улетать за пределы неба (для этого запрограммируйте цвета**).**
- 41. Создайте проект движения автомобиля.
- 42. Создайте проект движения поезда с вагонами
- 43. Создайте проект движения объекта по лабиринту
- <span id="page-13-0"></span>44. Создайте проект движения по световому датчику

### **6. Фонд оценочных средств для проведения промежуточной аттестации обучающихся по дисциплине (модулю)**

<span id="page-13-1"></span>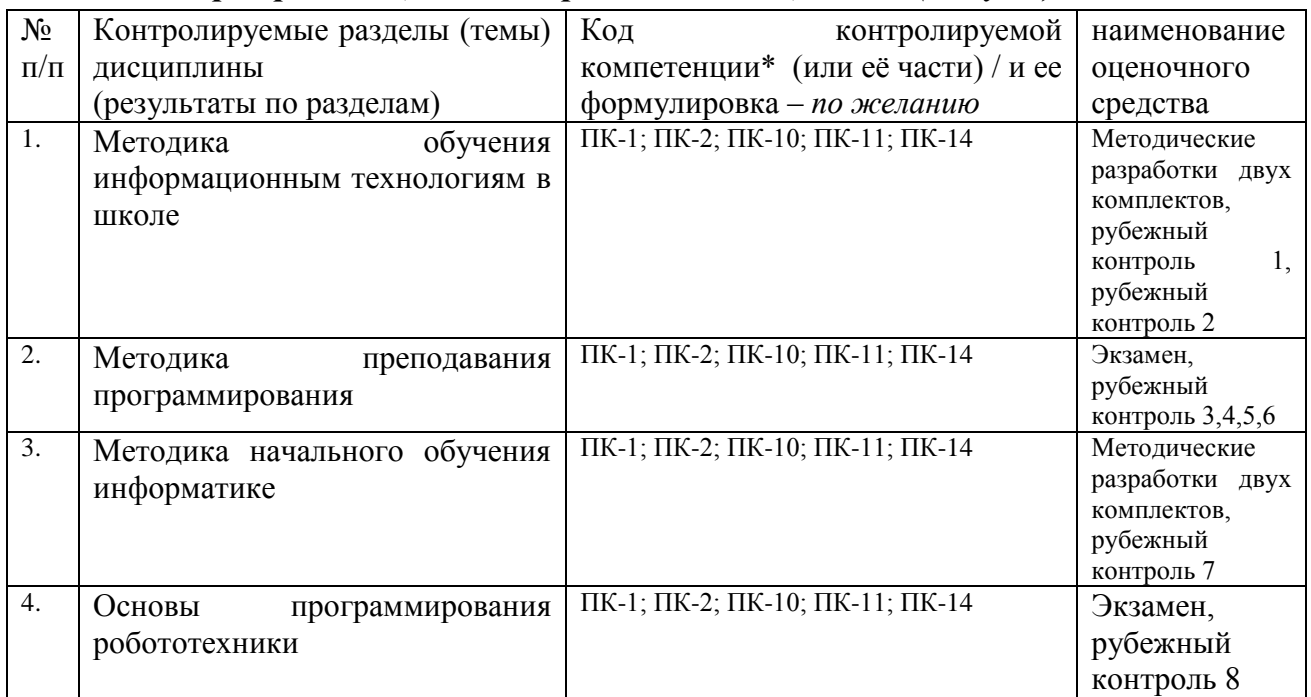

#### *6.1. Паспорт фонда оценочных средств по дисциплине (модулю)*

#### <span id="page-13-2"></span>*6.2. Типовые контрольные задания или иные материалы*

#### **6.2.1. зачет в 7 семестре**

Содержание контрольных мероприятий: Темы МР:

- I. Пользовательский курс.
- 1. Операционная система
- 2. Текстовый редактор, структурированный текст
- 3. Текстовый редактор, проверка правописания, словари, макросы
- 4. Текстовый редактор, гиперссылки, оглавления
- 5. Текстовый редактор, вставка графики, звуков
- 6. Текстовый редактор. Шаблоны. Деловая переписка
- 7. Текстовый редактор. Таблицы, диаграммы, результаты опросов
- 8. Обработка звука
- 9. Обработка видеоизображений
- 10. Монтаж фильма
- 11. Двумерная графика
- 12. Трехмерная графика
- 13. Моделирование
- 14. Электронная таблица. Формулы
- 15. Электронная таблица, диаграммы
- 16. Электронная презентация
- 17. Веб-страница: создание, редактирование
- 18. Базы данных. Поиск информации. Таблицы. Фильтры
- 19. Базы данных. Таблицы и запросы
- 20. Базы данных. Таблицы и формы
- 21. Базы данных. Таблицы и отчеты.
- II. Моделирование и информационная безопасность
	- 1. Графические модели
	- 2. Имитационные модели
	- 3. Математические модели
	- 4. Моделирование процессов оптимального планирования
	- 5. Моделирование глобальных процессов
	- 6. Моделирование физических систем и процессов
	- 7. Моделирование экологических систем и процессов
	- 8. Объектно-информационные модели
	- 9. Системный анализ
	- 10.Статистические модели
	- 11.Табличные модели
	- 12. Построение и использование компьютерно-математических моделей
	- 13. Проведение экспериментов и статистической обработки данных с помощью компьютера
	- 14. Интерпретация результатов, получаемых в ходе моделирования реальных процессов
	- 15. Оценка числовых параметров моделируемых объектов и процессов
	- 16. Информационная этика и право
	- 17. Информационная безопасность
	- 18. Правовые нормы, относящиеся к информации, правонарушения в информационной сфере, меры их предотвращения
	- 19. Информационные ресурсы и каналы государства, общества, организации, их структура.

#### **6.2.2 Экзамен в 8 семестре**

Вопросы для подготовки к экзамену:

1.Определение языка программирования

2.Определение структурного программирования

- 3.Определение процедурного программирования
- 4.Определение логического программирования

5.Задачи преподавания программирования в средней школе

6.Основные подходы к преподаванию программирования в средней школе

7.Требования структурного программирования

8.Базовый набор структурной алгоритмизации

9.Проблемы, возникающие при изучении программирования с использованием алгоритмического подхода

10.Этапы процесса обучения программированию в школе

11.Составные части курса объектноориентированного программирования

12.Языки объектноориентированного программирования

13.Основыне разделы объектноориентированного программирования

14.Особенности методики преподавания теоретических разделов курса программирования

15.Особенности методики преподавания практических разделов курса программирования

#### **6.2.3 зачет в 9 семестре**

#### **Кумир:**

- 1. Темы методических разработок
- 2. Линейные алгоритмы. Запись алгоритма для Робота. Решение задач
- 3. Линейные алгоритмы. Запись алгоритма для Чертежника. Решение задач
- 4. Величины в алгоритмическом языке. Команды ввода информации Команды вывода информации. Робот. Решение задач
- 5. Величины в алгоритмическом языке. Команды ввода информации Команды вывода информации. Чертежник. Решение задач
- 6. Ветвление Робот. Решение задач
- 7. Ветвление Чертежник. Решение задач
- 8. Цикл n раз. Робот. Решение задач
- 9. Цикл n раз Чертежник. Решение задач
- 10. Цикл пока. Робот. Решение задач
- 11. Цикл пока Чертежник. Решение задач.
- 12. Сложные алгоритмы (ветвление в ветвлении) Робот. Решение задач
- 13. Сложные алгоритмы (ветвление в ветвлении) Чертежник. Решение задач.
- 14. Сложные алгоритмы (Ветвление в цикле) Робот. Решение задач.
- 15. Сложные алгоритмы (Ветвление в цикле) Чертежник. Решение задач
- 16. Подпрограммы Робот. Решение задач
- 17. Подпрограммы Чертежник. Решение задач
- 18. Создание обстановок для Робота. Решение задач
- 19. Создание обстановки для Чертежника. Решение задач ЛОГО:
- 20. Знакомство с основным инструментарием среды
- 21. Вычисления на компьютере
- 22. Информационная модель среды ЛОГО
- 23. Последовательный алгоритм
- 24. Циклический алгоритм
- 25. Графические объекты с повторяющимися элементами
- 26. Процедура и модуль
- 27. Процедура с одним параметром
- 28. Процедура с несколькими параметрами
- 29. Рекурсия
- 30. Переменная в алгоритме
- 31. Инструменты сравнения
- 32. Выбор действий по условию
- 33. Создание процесса в среде программирования
- 34. Моделирование системы

#### **6.2.4 экзамен в 10 семестре**

- 1.Вопросы для подготовки к экзамену:
- 2.Вопросы для подготовки к экзамену
- 3. Интерфейс SCRATCH
- 4. Циклы с условием SCRATCH
- 5. Условные операторы SCRATCH
- 6.Ветвления SCRATCH
- 7. Циклы с параметром SCRATCH
- 8. Анимация SCRATCH
- 9. Переменные и текст SCRATCH
- 10. Циклы и переменные SCRATCH
- 11. Списки SCRATCH
- 12. Интерфейс Blockly
- 13. Циклы с условием Blockly
- 14. Условные операторы Blockly
- 15. Ветвления Blockly
- 16. Циклы с параметром Blockly
- 17. Анимация Blockly
- 18. Переменные и текст Blockly
- 19. Циклы и переменные Blockly
- 20. Списки Blockly

### <span id="page-15-0"></span>*6.3 Методические материалы, определяющие процедуры оценивания знаний, умений, навыков и (или) опыта деятельности, характеризующие этапы формирования компетенций*

При изучении дисциплины рекомендуется использовать следующие средства:

− рекомендуемую основную и дополнительную литературу;

− методические указания и пособия;

− индивидуальные задания для закрепления теоретического материала;

− электронные версии учебников и методических указаний для выполнения практических работ и СРС

При реализации программы курса основные понятия и основные предложения (теоремы) должны иллюстрироваться примерами.

На лабораторных работах по всем разделам должно быть предложено достаточное количество тем для проектов и методических разработок.

Самостоятельная работа предполагает, что:

1) отдельные темы могут быть отнесены на самостоятельное изучение;

2) на лекциях предлагается значительное количество контрольных вопросов и упражнений, служащих для проверки усвоения теории;

Для максимального усвоения дисциплины рекомендуется изложение лекционного материала с элементами обсуждения.

## <span id="page-16-0"></span>**7. Перечень основной и дополнительной учебной литературы, необходимой для освоения дисциплины (модуля)**

#### *а) основная учебная литература:*

<span id="page-16-1"></span>1. Общая методика обучения информатике I часть: Учебное пособие / Кузнецов А.А., Захарова Т.Б., Захаров А.С. - М.:МПГУ, 2014. - 300 с.: ISBN 978-5-4263-0185-6 - Режим доступа:<http://znanium.com/catalog/product/757810>

#### <span id="page-16-2"></span>*б) дополнительная учебная литература:*

- 1. Формирование ИКТ-компетентности учащихся и преподавателей в системе непрерывного образования / Хеннер Е.К., - 3-е изд. - М.:БИНОМ. ЛЗ, 2015. - 191 с.: ISBN 978-5-9963- 2617-4 - Режим доступа: http://znanium.com/catalog/product/544255
- 2. Программы методической подготовки бакалавров педагогического образования по профилю "Информатика" с учетом требований ФГОС ВПО третьего поколения / Захарова Т.Б., Самылкина Н.Н., Кузнецов А.А., - 2-е изд. - М.:БИНОМ. ЛЗ, 2015. - 379 с.: ISBN 978- 5-9963-2533-7 - Режим доступа: http://znanium.com/catalog/product/542650

### <span id="page-16-3"></span>**8. Перечень ресурсов информационно-телекоммуникационной сети «Интернет», необходимых для освоения дисциплины (модуля)**

Электронно-библиотечная система Издательства "Лань"» http://e.lanbook.com/ – Договор № 14-ЕП от 03.04.2017 г., срок действия - до 03.04.2018 г. Неограниченный доступ для всех зарегистрированных пользователей КемГУ и всех филиалов из любой точки доступа Интернет.. Доступ из локальной сети НФИ КемГУ свободный, неограниченный, с домашних ПК – авторизованный. Кол-во возможных подключений – безлимит.

Электронно-библиотечная система «Знаниум» - www.znanium.com – Договор № 44/2017 от 21.02.2017 г., срок до 15.03.2020 г. Доступ из локальной сети НФИ КемГУ свободный, неограниченный, с домашних ПК 49 – авторизованный. Кол-во возможных подключений – 4000.

Электронно-библиотечная система «Университетская библиотека онлайн» http://biblioclub.ru/ – базовая часть, контракт № 031 - 01/17 от 02.02.2017 г., срок до 14.02.2018 г., неограниченный доступ для всех зарегистрированных пользователей КемГУ. Доступ из локальной сети НФИ КемГУ свободный, неограниченный, с домашних ПК – авторизованный. Кол-во возможных подключений – 7000.

Электронно-библиотечная система «Юрайт» - www.biblio-online.ru. Доступ ко всем произведениям, входящим в состав ЭБС. Договор № 30/2017 от 07.02.2017 г., срок до 16.02.2018г. Доступ из локальной сети НФИ КемГУ свободный, с домашних ПК – авторизованный. Кол-во одновременных доступов - безлимит .

Электронная полнотекстовая база данных периодических изданий по общественным и гуманитарным наукам ООО «ИВИС», https://dlib.eastview.com, договор № 196-П от 10.10.2016 г., срок действия с 01.01.2017 по 31.12.2017 г., доступ предоставляется из локальной сети НФИ КемГУ.

Межвузовская электронная библиотека (МЭБ) - https://icdlib.nspu.ru/ - сводный информационный ресурс электронных документов для образовательной и научноисследовательской деятельности педагогических вузов. НФИ КемГУ является участником и пользователем МЭБ. Договор о присоединении к МЭБ от 15.10.2013 г,, доп. соглашение от 01.04.2014 г. Доступ предоставляется из локальной сети НФИ КемГУ.

Университетская информационная система РОССИЯ (УИС Россия) – http://uisrussia.msu.ru - база электронных ресурсов для образования и исследований в области экономики, социологии, политологии, международных отношений и других гуманитарных наук. Письмо 01/08 – 104 от 12.02.2015. Срок – бессрочно. Доступ предоставляется из локальной сети НФИ КемГУ. /

## <span id="page-17-0"></span>**9. Методические указания для обучающихся по освоению дисциплины (модуля)**

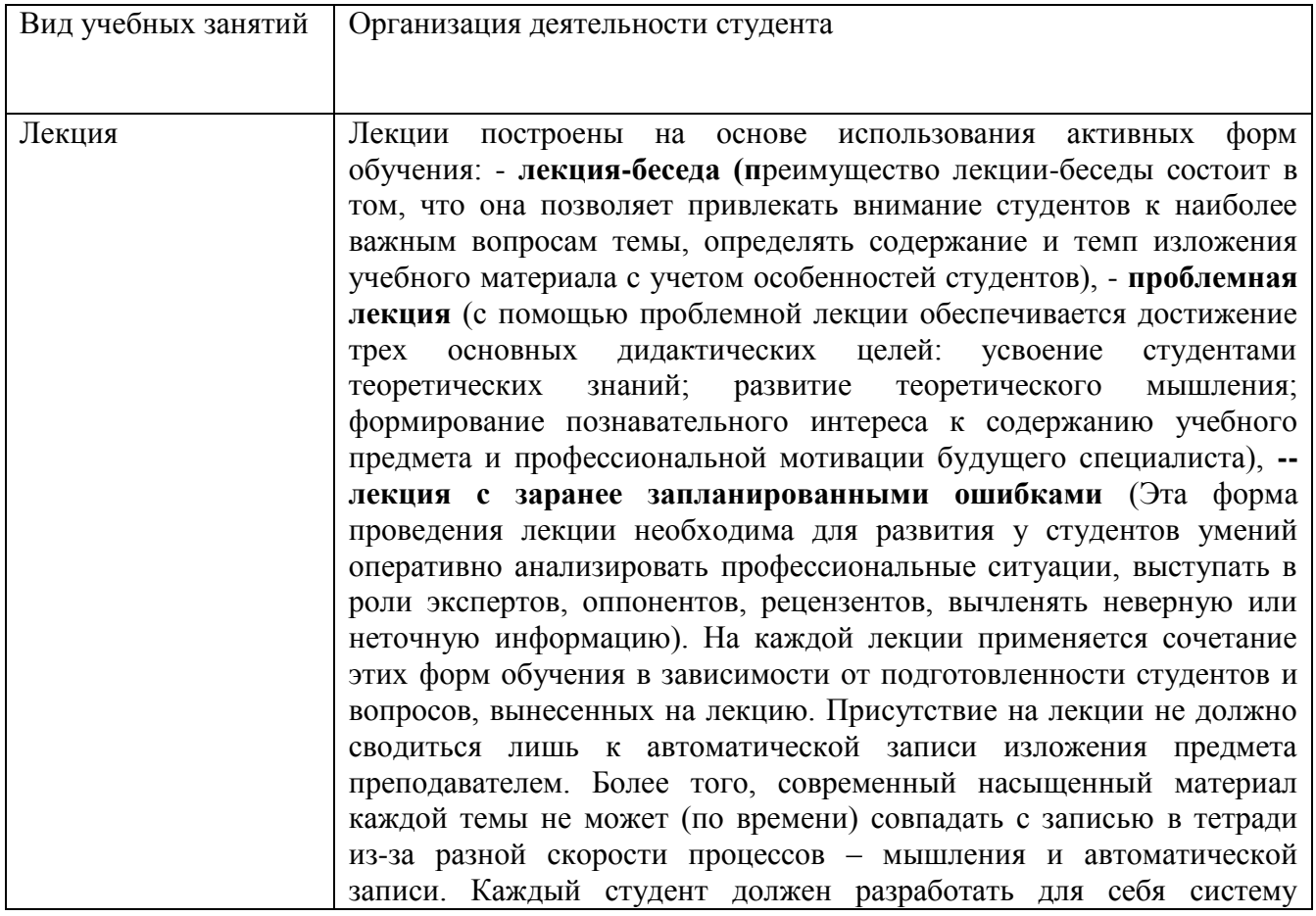

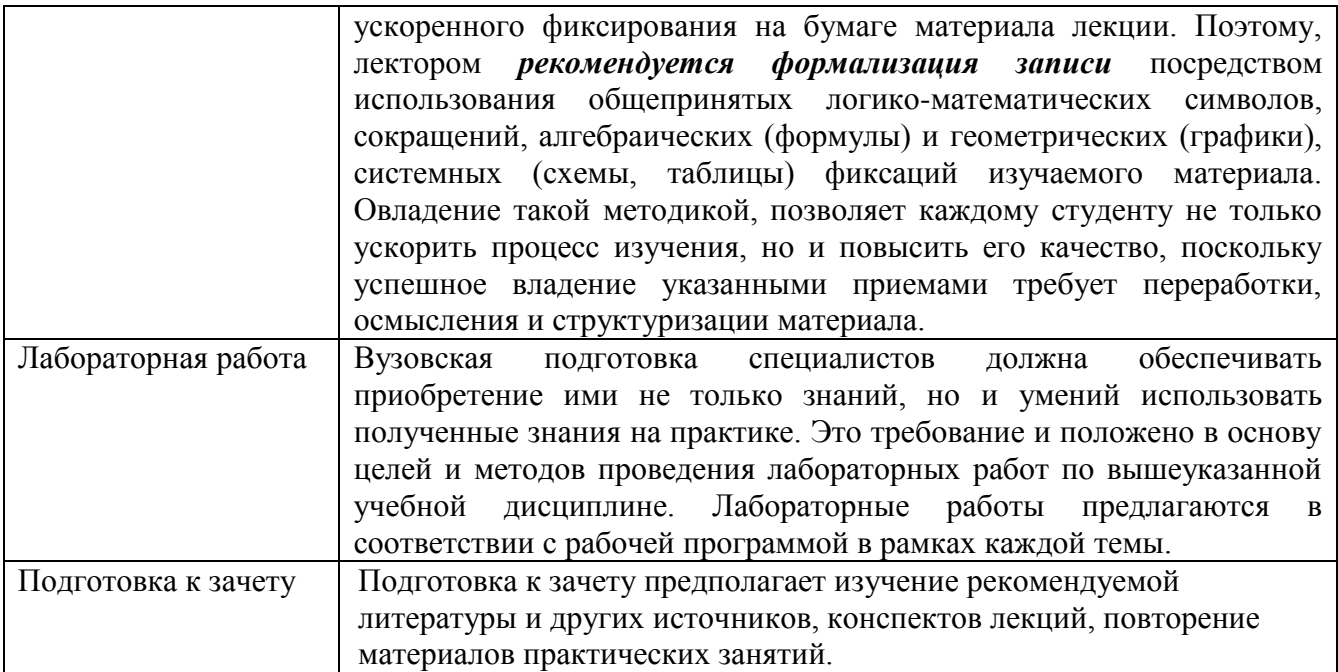

### <span id="page-18-0"></span>**10. Перечень информационных технологий, используемых при осуществлении образовательного процесса по дисциплине (модулю), включая перечень программного обеспечения и информационных справочных систем (при необходимости)**

1. Чтение лекций осуществляется с использованием презентаций курса лекций

2. Применяется системное и прикладное программное обеспечение при выполнении лабораторных работ.

<span id="page-18-1"></span>3. Курс полностью обеспечен учебными электронными материалами на образовательном портале НФИ КемГУ. Режим ждоступа:<https://moodle.dissw.ru/course/view.php?id=626>

### *10.1. Перечень образовательных технологий, используемых при осуществлении образовательного процесса по дисциплине (модулю)*

В качестве образовательных технологий во время изучения дисциплины «Методика обучения (информатика)» применяются различные формы активизациилекций и практических занятий, в частности использование в обучении принципов проблемности и диалогового общения. Часть лекций проводится с использованием метода анализа конкретных ситуаций, проводятся проблемно-ориентированные лекции.

Часть аудиторных занятий проводится в активных и интерактивных формах (поиск решения поставленных задач в малых группах, проверка индивидуальных заданий студентами друг у друга, самостоятельная подготовка теоретического материала и представление его на лабораторном занятии).

Дискуссия. Дискуссия предполагает целенаправленное обсуждение конкретного вопроса, сопровождающееся обменом мнениями, идеями между двумя и более лицами.

Задача дискуссии - обнаружить различия в понимании вопроса и в споре установить истину. Групповая дискуссия (обсуждение вполголоса). Для проведения такой дискуссии все студенты, присутствующие на практическом занятии, разбиваются на небольшие подгруппы, которые обсуждают те или иные вопросы, входящие в тему занятия.

Обсуждение организуется двояко: либо все подгруппы анализируют один и тот же вопрос, либо какая-то крупная тема разбивается на отдельные задания. Результаты обсуждения таковы: составление списка интересных мыслей, выступление одного или двух членов подгрупп с докладами, составление плана действий. Очень важно в конце дискуссии сделать обобщения, сформулировать выводы, показать, к чему ведут ошибки и заблуждения, отметить все идеи и находки группы.

Работа в малых группах. Групповое обсуждение кого-либо вопроса направлено на

достижение лучшего взаимопонимания и нахождения истины. Групповое обсуждение способствует лучшему усвоению изучаемого материала. Оптимальное количество участников - 4-6 человек. Перед обучающимися ставиться проблема, выделяется определенное время, в течение которого они должны подготовить аргументированный обдуманный ответ. В результате группового обсуждения вырабатывается групповое решение совместно с преподавателем. Разновидностью группового обсуждения является круглый стол.

Анализ конкретных ситуаций. Конкретная ситуация – это любое событие, которое содержит в себе противоречие или вступает в противоречие с окружающей средой. Ситуации могут нести в себе как позитивный, так и отрицательный опыт. Все ситуации делятся на простые, критические и экстремальные.

### <span id="page-19-0"></span>**11. Описание материально-технической базы, необходимой для осуществления образовательного процесса по дисциплине (модулю)**

Для проведения лекционных занятий используется поточная аудитория на 75 мест (с проектором для демонстрации презентаций по всем темам курса), для проведения практических занятий – аудитории на 20 мест.

Для пользования электронными ресурсами и контактирования студентов с преподавателями используется персональная компьютерная техника с доступом в Интернет.

<span id="page-19-1"></span>*При выполнении лабораторных работ применяется специализированные и офисные программы (например, ОС Linux, Windows, антивирусные программы, программыархиваторы, браузеры и др.)*

#### **12. Иные сведения и (или) материалы**

#### *12.1. Особенности реализации дисциплины для инвалидов и лиц с ограниченными возможностями здоровья*

Рекомендации по организации учебного процесса для слабослышащих и неслышащих студентов:

- внимательно следить за собственной артикуляцией звуков, давая возможность слабослышащим студентам читать по губам;

- дублировать звуковую информацию зрительной, активно пользоваться доской;

- обеспечивать достаточную информативность и выразительность предлагаемого учебного материала, в том числе, наглядных средств обучения, используя схемы, диаграммы,,рисунки, компьютерные презентации, анимацию, гиперссылки и т.д.;

- при изучении нового материала опираться на усвоенный ранее материал, знакомые образы предметов и т.д.;

- уделять повышенное внимание профессиональной терминологии, в том числе, её обязательной визуализации и контролю её усвоения;

- основывать учебное сотрудничество с такими студентами, прежде всего, на визуальном контакте, использовать невербальные средства коммуникации;

- при необходимости повторять информацию, перефразировав сказанное;

- следить за логикой изложения материала, тем самым, облегчая её восприятие слабослышащим студентам;

- разрешается пользоваться специальными техническими средствами (звукоусиливающей аппаратурой);

- используется разнообразный наглядный материал (схемы, таблицы, мультимедийные презентации);

- в работе с маломобильными обучающимися предусматривается возможность консультаций посредством электронной почты и программы Skype;

- все устные задания предоставляются в письменном виде.

Рекомендации по организации учебного процесса для слабовидящих студентов:

- обеспечивать поступление информации по сохранным каналам восприятия;

- обеспечивать возможность восприятия зрительной информации (крупный шрифт,

яркость цветов);

- уделять внимание варьированию одной и той же информации;

- использовать принцип максимального снижения зрительных нагрузок, в том числе, и при работе с компьютером; чередовать зрительные нагрузки с другими видами деятельности;

- рекомендовать слабовидящим студентам использовать диктофоны (например, на лекциях);

- комментировать свои действия, надписи на доске и т.д.;

- при возможности использовать тактильные ощущения студентов;

- использовать возможности программного обеспечения для облегчения восприятия зрительной информации и для озвучивания учебного материала;

- уделять внимание развитию самостоятельности и активности студентов, способствовать автономности учебного процесса;

- обеспечивать практическое применение полученных знаний и формированию практических навыков;

- проводить физкультминутки, включая упражнения для глаз;

- предоставляются учебно-методические материалы шрифтом Times New Roman 26;

- создаются условия для использования собственных увеличивающих устройств, специальных технических средств, диктофонов;

в работе с маломобильными обучающимися предусматривается возможность консультаций посредством электронной почты и программы Skype;

- все письменные задания для данной категории обучающихся озвучиваются.

Рекомендации по организации учебного процесса для лиц с нарушениями функций опорно-двигательного аппарата:

- предоставляются мультимедийные материалы по изучаемым дисциплинам;

- разрешается использование собственных компьютерных средств.

в работе с маломобильными обучающимися предусматривается возможность консультаций посредством электронной почты и программы Skype .

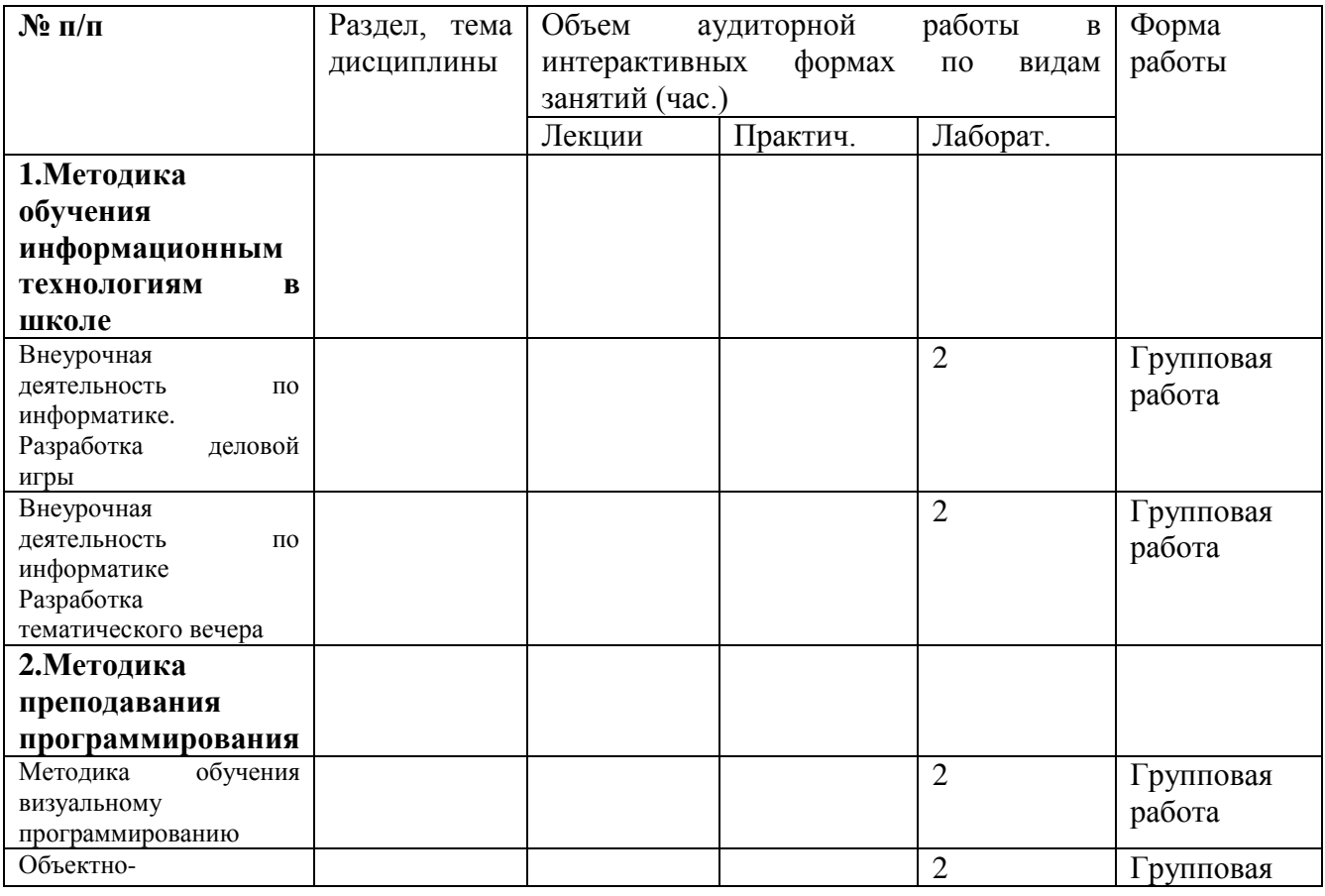

#### *12.2 Занятия, проводимые в интерактивных формах*

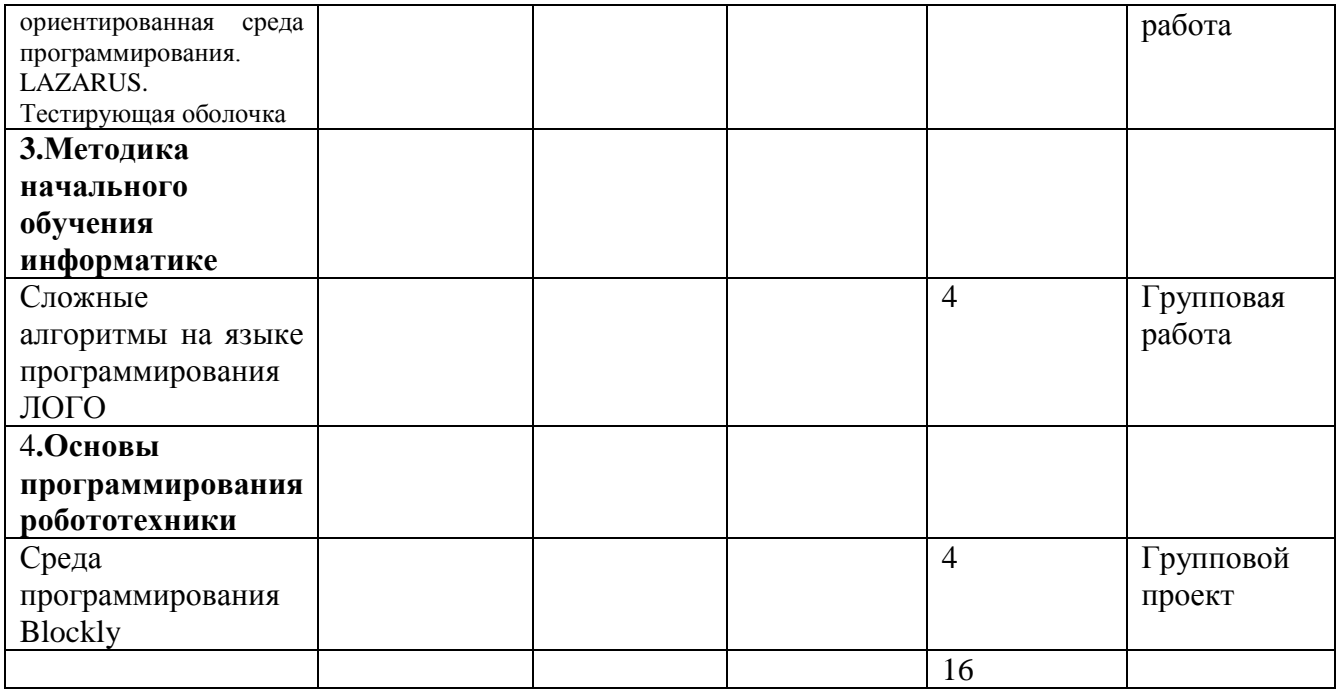

Составитель (и): Сликишина И.В., доцент кафедры ИОТД

(*фамилия, инициалы и должность преподавателя (ей)*)